# MODÈLE INTERACTIF COMPLET

INRA - FPSTAT - Interaction 3/21/96

Présentation du Modèle Interactif Complet - 1

## Le modèle interactif complet

□Il prend en compte toute forme possible<br>d'interaction entre les deux facteurs.

INRA - FPSTAT - Interaction 3/21/96

Présentation du Modèle Interactif Complet — 2

# Le modèle interactif complet

- 1. Approche par l'exemple :
	- les données et représentation graphique
	- estimation des effets
	- · les résidus
- 2. Estimations :
	- équation du modèle
	- estimateurs dans le cas équirépété
	- représentation graphique des estimations du modèle
- 3. Décomposition :
	- tableau d'ANOVA
	- table récapitulative

#### 4. Introduction à la modélisation de l'interaction

#### Les données

Tableau des données

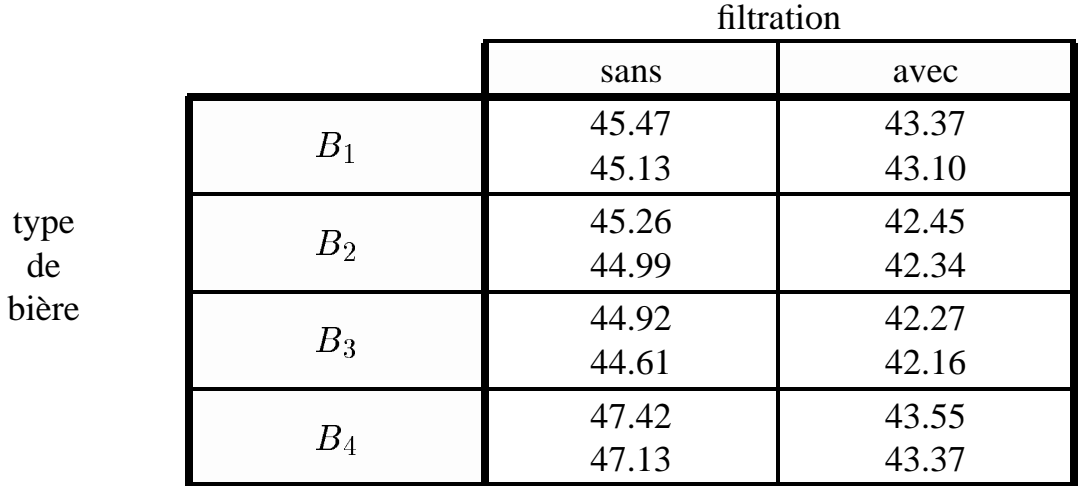

représentation graphique

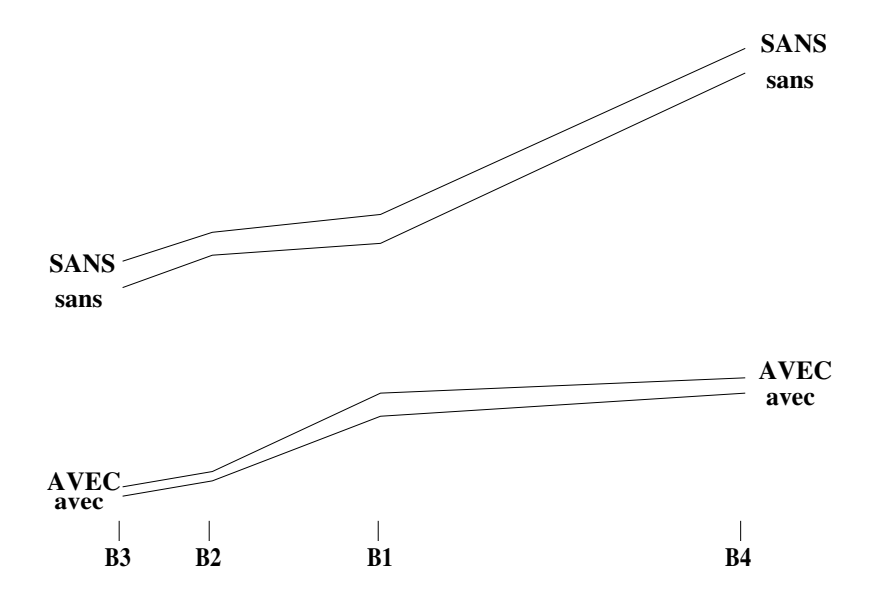

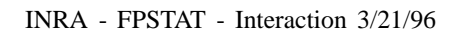

INRA - FPSTAT - Interaction 3/21/96 Présentation du Modèle Interactif Complet — 4

# **Estimation des effets**

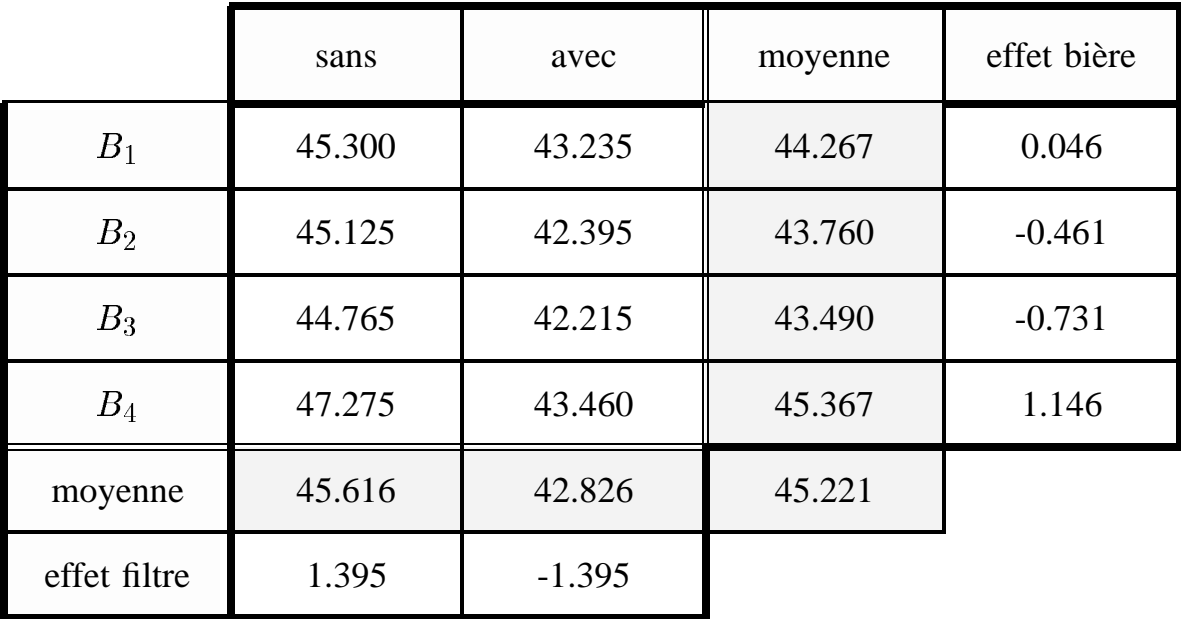

effets principaux bière et filtre

interaction = moyenne de la case – (moyenne + effet bière + effet filtre)

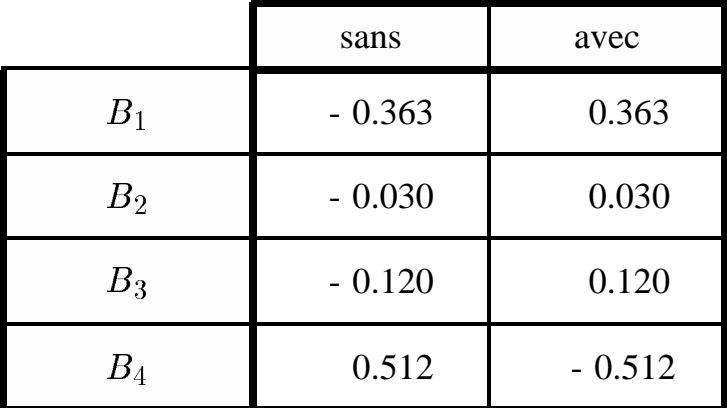

#### **Calcul des résidus**

#### **R´esidus = donn´ee – moyenne de la combinaison**

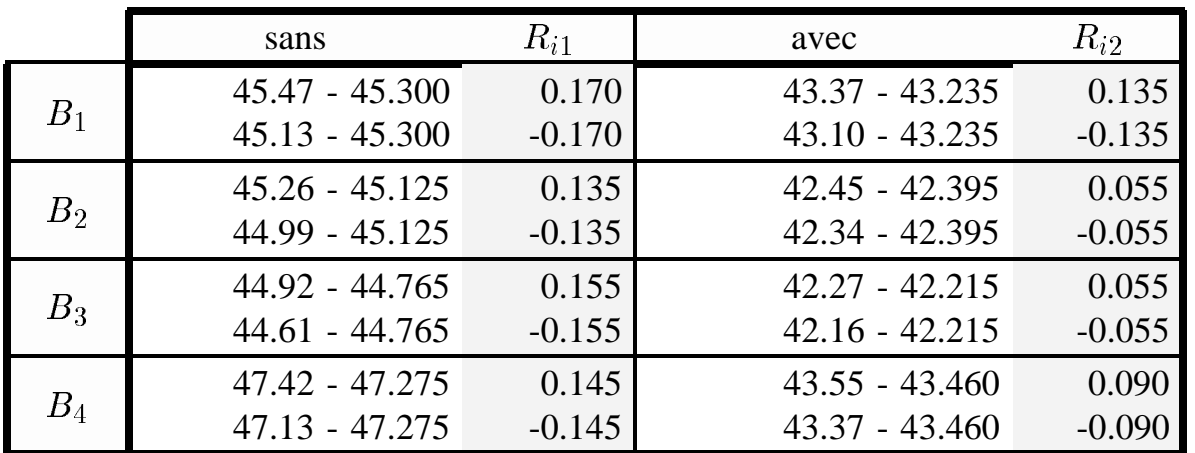

## Définition du modèle interactif complet

$$
\mathcal{E}[X_{ijk}] = \mu_{ij}^{c} = \underbrace{\mu + \alpha_i + \beta_j}_{\text{partie additive}} + \underbrace{\theta_{ij}}_{\text{interaction}}
$$

## Les estimateurs du modèle interactif complet

$$
X_{ijk} = \mu + \alpha_i + \beta_j + \theta_{ij} + R_{ijk}
$$

· Estimation des paramètres dans le cas équirépété

$$
\hat{\mu} = X_{...}
$$

$$
\hat{\alpha}_i = X_{i..} - X_{...}
$$

$$
\hat{\beta}_j = X_{.j} - X_{...}
$$

$$
\hat{\theta}_{ij} = X_{ij} - (\hat{\mu} + \hat{\alpha}_i + \hat{\beta}_j)
$$

· Les résidus

$$
R_{ijk} = X_{ijk} - \widehat{\mu_{ij}^c} = X_{ijk} - X_{ij}.
$$

INRA - FPSTAT - Interaction 3/21/96

Présentation du Modèle Interactif Complet - 8

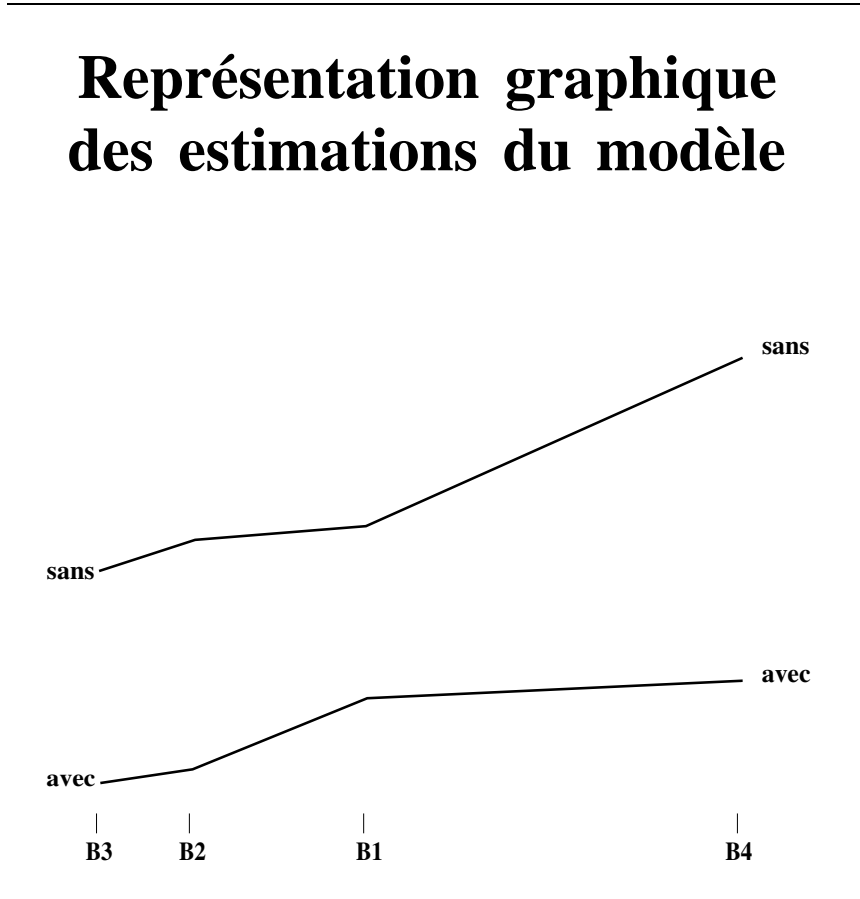

- Non parallélisme des courbes
- Interpréter tous les paramètres du modèle revient à analyser les effets de chaque couple de niveaux de facteurs.

# **Tableau d'Analyse de la Variance**

#### sur l'exemple :

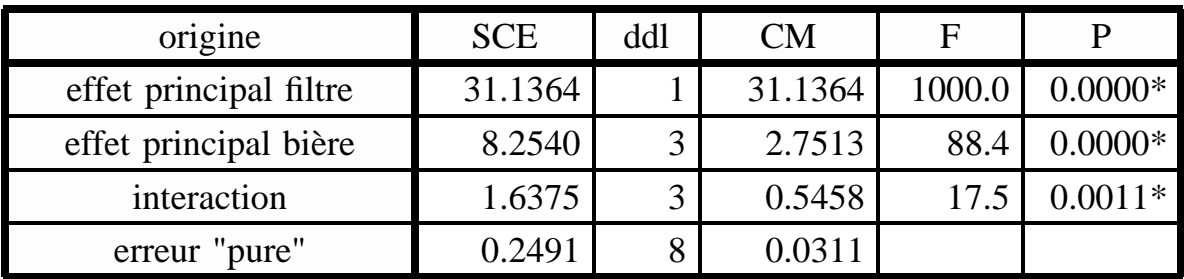

De manière générale :

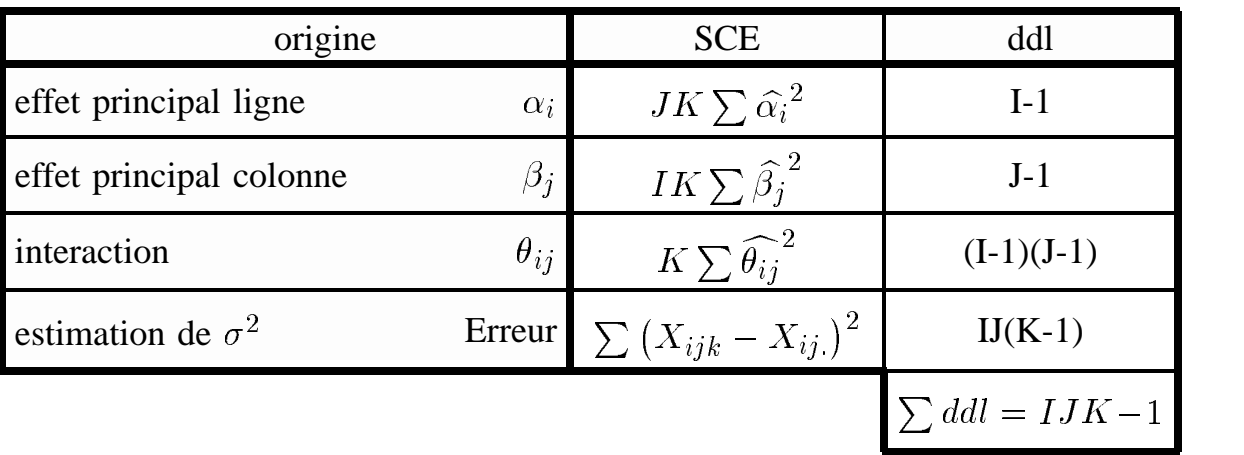

# Table récapitulative

D'après l'exemple :

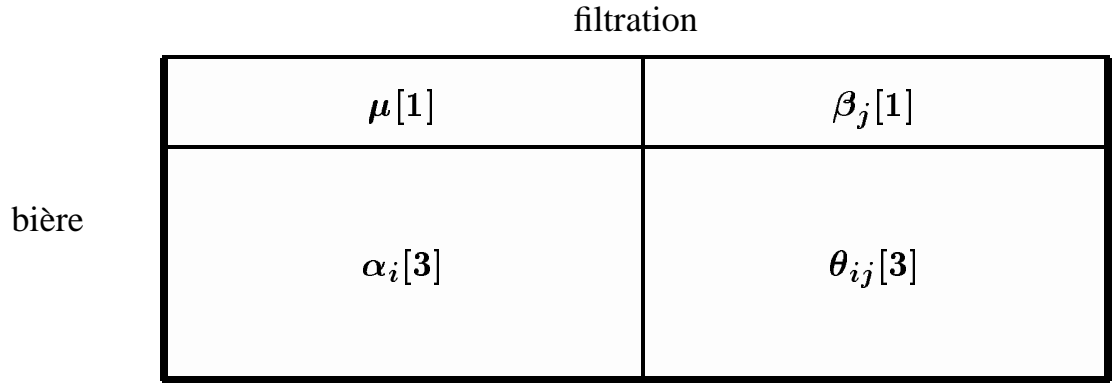

D'une manière générale :

colonne

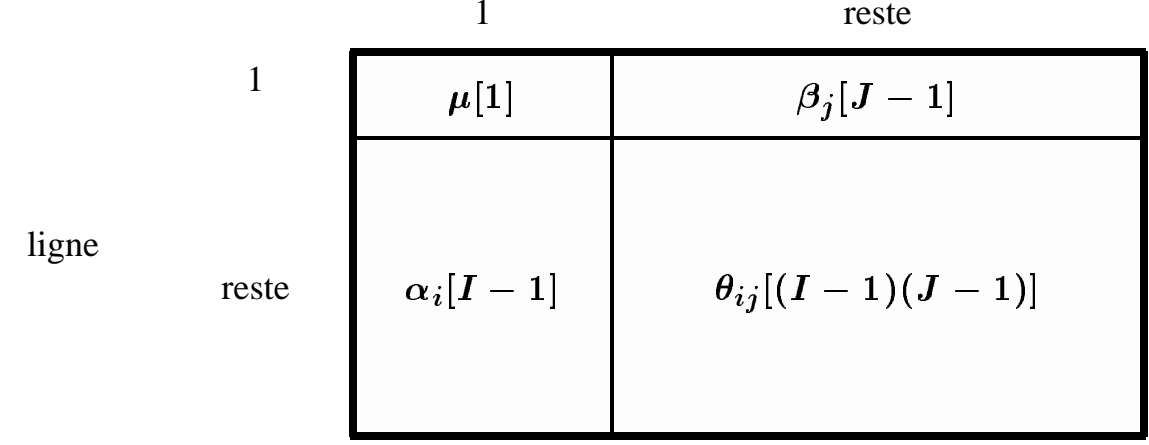

Présentation du Modèle Interactif Complet - 11

## **Modélisation de l'interaction**

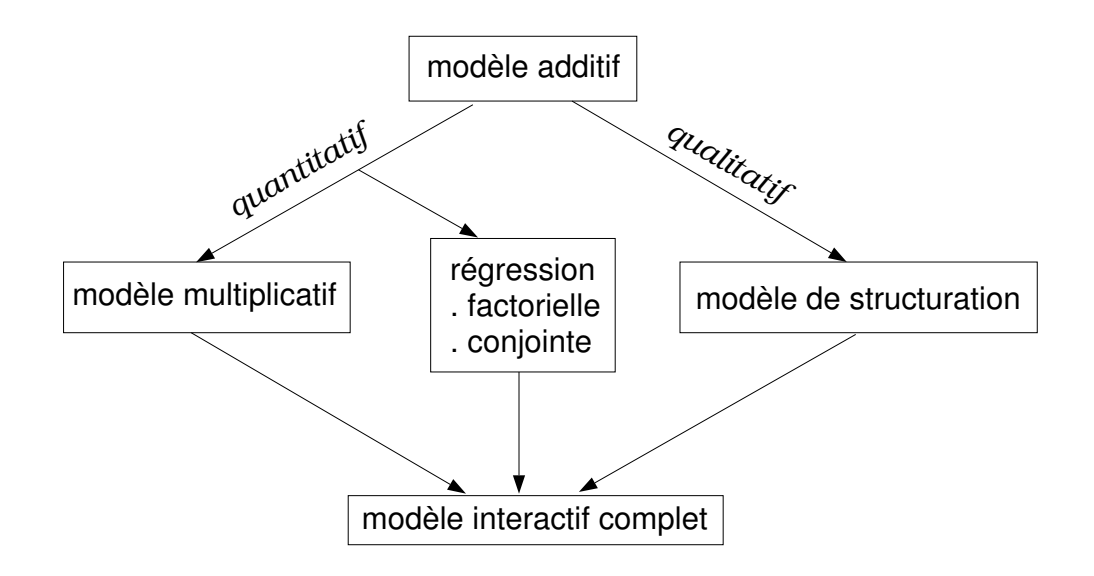

# Les résidus du modèle retenu

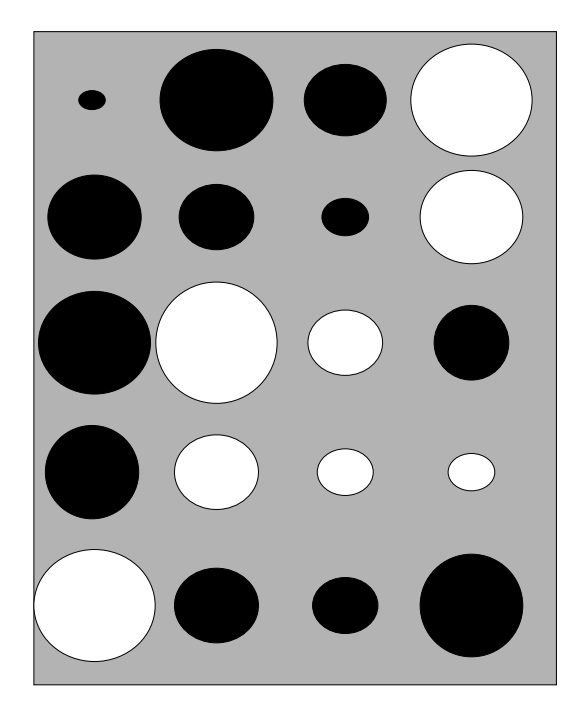

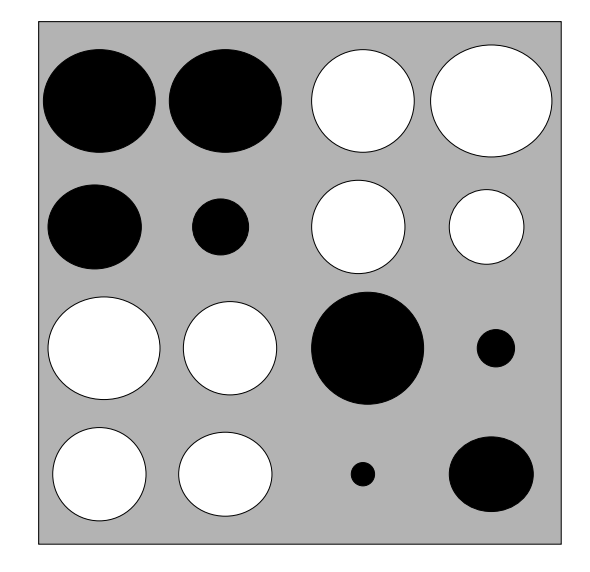